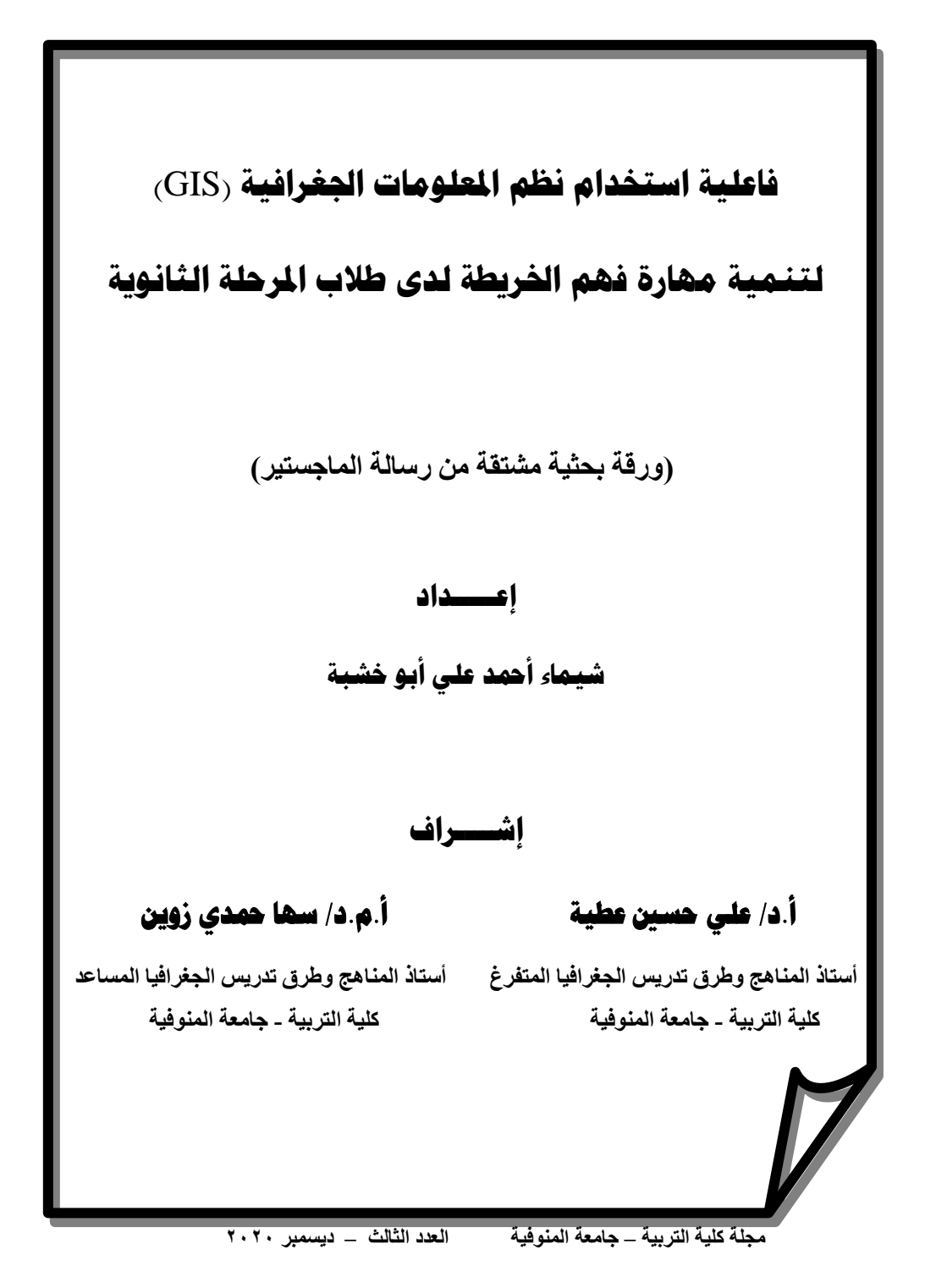

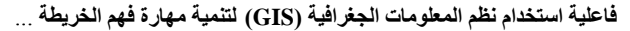

**تبريخ إستالو انبحث : 6 / 9 / 0202**

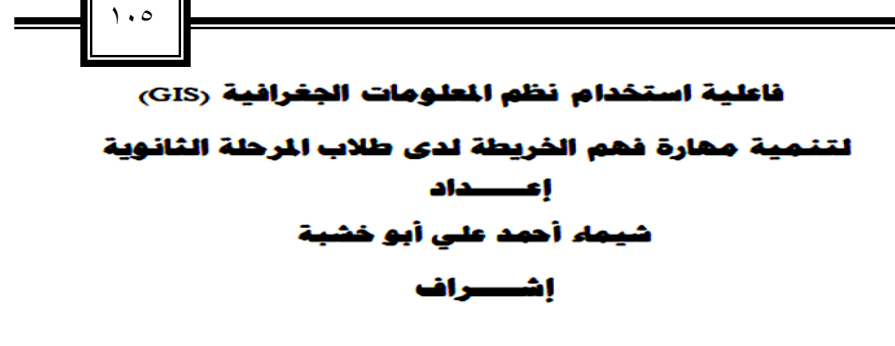

أ.م.د/ سما حمدی زوین أ.د/ على حسين عطية أستلأ المناهج وطرق تدريس الجفرافيا المساعد أستلأ المناهج وطرق تدريس الجغرافيا المتفرغ كلية التربية - جامعة المنوفية كلية التربية -جامعة المنوفية

**املستخلص** 

**تبريخ قبىل انبحث : 3 02/ 0202/**

**استهدف البحث** استخدام نظم المعلومات الجغر افية في تدريس الجغر افيا لتنمية مهار ة فهم الخريطة لدي طلاب الصف الأول الثانوي، حيث نكونت عينة البحث من طالبات فصلين بالصف الأول الثانوي، .<br>يُمثِّل أحدهما المجموعة التجريبية والأخر يُمثِّل المجموعة الضابطة، وقد تم تُدريس وحدة ضمن منهج الجغرافيا بالفصل الدراسي الأول للمجموعة التجريبية باستخدام برنامج ArcGIS كأحد برامج نظم المعلومات الجغرافية، في حين تم التدريس للمجموعة الضابطة بالطريقة المعتادة، وتم تطبيق اختبار تحصيلي لقياس مهار ة فهمَ الخر يطةَ على طالبات المجمو عتينٍ .

**نتائج البحث** بوجد فرق دال إحصائيا عند مستوى (٩٥٠٠ ) بين متوسطى درجات طلاب المجموعة التجرّيبية والضابطة في اختبار مهارة فهم الخريطة ككلّ لصالح طالبات المجموعة التجريبية ، وترجع الباحثة ذلك إلى أن برنامج (ArcGIS) قد أسهم في ننمية بعض مهارات فهم الخريطة لدى طالبات المجموعة التجريبية ،إلى جانب وجود فرق دال إحصائيا عند مستوى (٩٥.٠ ) بين متوسطى درجات الطالبات في التطبيقين القبلي و البعدي لاختبار مهارة فهم الخريطة لُصالح النطبيق البعديٌ ، ترجع الباحثة ذلك إلى أن الأثر النّاتج عن الندريس ببرنامج (ArcGIS) يفوق الأثر الناتج عن استخدام الطريقة التقليدية في نتمية مهارة فهم الخريطة ويرجع ذلك إلى الطريقة التي احتوى عليها برنامج (ArcGIS)، حيث احتوى البرنامج على العديد من التي المهارات والأنشطة التي نتطلب قيام الطلاب بإعمال العقل فيها وعملهم في جماعة وتقديم قراءة وتحليل و تفسير ها و استنتاجاتٌ حول الخريطة، كما اتضح وجود أثر فعال لبرنامج ( ArcGIS) في نتمية مهارة فهم الخريطة عند مستوى( . ٥ ) بمعادلة حجم الأثر ، وترجع الباحثة ذلك إلى أن برنامج (ArcGIS) قد اسهم في تنمية مهارات فهم الخريطة لدى طالبات المجمو عة التجر ببية

لَّذَا أوصـي بضـرورة الاهتمام بـاستخدام نظم المعلومات الـجغرافية في تدريس الـجغرافيا بـاعتبار ها ميدانـا ُ حديثًا حيث يؤدي استخدامها إلى نحسين عمليتي التعليم والتعلم، ۛوننمية مهارة فهم الخريطة خلال تدر بس الجغر افبا.

**وصف البحث**: يتألف البحث من خمسة فصول، وملخص باللغة الإنجليزية، ومستخلص باللغتين العربية والانجليزية، وعدد (٩) ملاحق، وعدد (٢٤) جدولاً، وعدد (١٠) أشكال. ا**لكلمات المفتاحية**: نُظم المعلومات الجغر افية، ، مهار ة فهم الُخر يطة.

 $1.7$ 

## **Effectiveness of Using CGIS Ito Developing understanding Map Skill** among Secondary School Students Abstract

## **ABSTRACT**

#### **Research Question:**

**Main question**; How can the skill of understanding the map be developed by using geographic information systems(GIS) when teaching geography among secondary school students?

#### **Sub- questions:**

- .5 What are the dimensions of the skill of understanding the map to be developed for high school students in geography?
- .4 What is a teacher's guide for using geographic information systems (GIS) to teach geography to high school students?
- .3 What is the effectiveness of teaching using geographic information systems (GIS) in developing the skill of understanding the map among secondary school students?

#### **Aim of the Research:**

The current research aims to use geographic information systems (GIS) in teaching geography and measuring its impact on developing the skill of understanding the map among secondary school students.

#### **Methodology of the research:**

 The researcher adopted the descriptive as well as the quasi- experimental designs as they are appropriate to the nature of the study.

#### **Variables of the Research:**

Independent variable: Geographic Information Systems (GIS).

Dependent variable: The skill of understanding the map.

#### **Definitions of the Research**

The study is delimited to:

- A sample of the first year of secondary school for Sars Al-Layyan, Menoufia.
- Teaching one unite (Egypt site and its importance) from. Geography textbook.
- The first semester of the academic year 2019/2020.

#### **Instruments and materials of the Research:**

.5 A checklist of the skill of understanding the map for the first year of secondary.

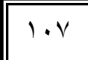

- $\lambda$  A manual for using the program(ArcGIS).
- .3 Worksheets and exercises.
- .2 A teacher's guide to teach the unit using the program(ArcGIS).
- .<sup>2</sup> An achievement test of The skill of understanding the map.

#### **Statistical devices:**

The researcher used spss- version 18 to analyse the research data.

#### **Findings of the research:**

 The findings revealed that Geographic information systems (GIS) had a great positive impact on developing the skill of understanding the map in the first year of secondary school.

- .5 The experimental group students outperformed the control group in the skill of understanding the map for the achievement test, as there are statistically significant differences at the level of 0.05 between the experimental group and the control group, and this indicates an improvement in the level of the experimental group after teaching. Use of geographic information systems  $(GIS)$ .
- .4 The experimental group students outperformed the control in the skill of understanding the map, as there is a difference of statistical significance at the level of 0.05 between the experimental group and the control group. This indicates that teaching using geographic information systems(GIS) has contributed to developing the skill of understanding the map among the students of the experimental group.
- .<sup> $\check{\tau}$ </sup> There is an effective impact of using geographic information systems(GIS) in developing the skill of understanding the map among secondary school students, which confirms that there is a very large impact and great effectiveness and educational importance of using ArcGIS in developing the skill of understanding the map.

**مقدمة البحث :**

 $1.4$ 

إن مهارة فهم الخريطة من المهارات الضرورية التي ينبغي على الطالب أن يكون ملماً بها ، فامتلاك مهارة معينة في أي اختصاص كان له الأثر في نمو شخصية الطالب ، فالمعلومات والحقائق التي يدرسيا الطالب قد يغطييا غبار النسيان. أما الميارات فيي باقية وتزداد بريقاً بازدياد المعرفة.

لقد زاد في الأونة الأخيره التركيز على استخدام مصادر التعلم في تدريس الدراسات األجتماعية عامة وفي تدريس الجغرافيا خاصة ومن أىم مصادر تعمم الجغرافيا الخرائط الجغرافية بجميع أنواعيا , حيث أن وزارة التربية والتعميم قامت بوضع الخطوط العريضة لمناىج الدراسات االجتماعية والوطنية مركزة عمى أن ضرورة أن يقرأ الطالب الخرائط والجداول واألشكال والرسومات ويحسن فيميا .)عودة ابو سنينة 2102, 383, (

ومما لا شك فيه أن العالم اليوم بدأ عن العزوف عن الورقة والقلم لتصبح الكتب الثقيلة حجما وعلما لا تتعدى سنتيمترات متمثلة في شريحة معلوماتية صغيرة تحوي العديد من الكتب والابحاث ولا أبالغ أن قلت تحوي العالم اجمع أنها تكنولوجيا الأتصالات والمعلومات وان كانت الخريطة هي أول محاولة لمترميز والتصغير والنمذجة فيي أولى أن تحظى بيذا التطور التكنولوجي من خالل نظم المعلومات الجغرافية . (إسراء توفيق ٢٠١٣، ٢٥، ٢

 إن التوظيف الفعال لنظم المعمومات الجغرافية في التدريس في غرقة الصف من شأنو تحسين ميارات الخرائط لدى الطالب وزيادة معرفتيم الجغرافية بمحتوى المنيج وبالتالي فان استخدام نظم المعمومات الجغرافيو يؤدي الى تحسين ميارات الخرائط وااللمام بمحتوى المنيج.),2006,9Shin) .

 وألىمية توظيف نظم المعمومات الجغرافية في عممية التدريس أُجريت العديد من الدراسات والبحوث منها: دراسة (إيناس دياب ٢٠٠٠، (2001) ( Brown &Olsan, 2001) 2001 ( ,)منير العمري 2117, ( , )2009 , Bednorz &Lee ) ,(أحمد سويمم , 2103 ( ),2015,Chalkley&Serement ),( كامل الحصري 2106, ( ,) مصطفى غازي2106,(, (هاني عبيدات ٢٠١٧، ) والتي أكدت جميعها على ضرورة التدريس باستخدام تلك التقنية لما له من أثر فعال في نتمية النعلم الذاتي لدى الطالب وأيضاً نتمية التفكير المكاني والتحصيل .

**مشكمة البحث :** 

تمثلت مشكلة البحث الحالي في ضعف مهارة فهم الخريطة لدى طلاب المرحلة الثانوية االمر الذي يتطمب ضرورة تنمية تمك الميارة عن طريق استخدام بعض التطبيقات في برنامج ArcGIS كأحد برامج نظم المعمومات الجغرافية

 $1.9$ 

وتتحدد مشكمة البحث في السؤال الرئيس التالي :

**ما فاعمية استخدام نظم المعمومات الجغرافية )GIS )في تدريس الجغرافيا عمى تنمية ميارة فيم الخريطة لدى طالب المرحمة الثانوية ؟**

ويتفرع من السؤال الرئيس التساؤلات الأتية :-

.0ما ميارات الخرائط الواجب تنميتيا لدى طالب المرحمة الثانوية ؟

- .2ما االسس الواجب مراعاتيا عند استخدام برنامج ) GIS Arc )في تنمية ميارات الخرائط لدى طالب المرحمة الثانوية ؟
- .3ما مدى فاعمية التدريس باستخدام برنامج )GIS Arc )في تنمية ميارة فيم الخريطة لدى طالب المرحمة الثانوية ؟

**ىدف البحث :** 

 ييدف البحث الحالي الى التعرف عمى فاعمية استخدام برنامج )GIS Arc )وقياس أثره في تنمية ميارة فيم الخريطة لدى طالب المرحمة الثانوية . **أىمية البحث :**

 تتمثل أىمية البحث في أنو قدم قائمة بميارة فيم الخريطة الواجب تنميتيا لدى طالب المرحلة الثانوية والتي يمكن الاستفادة منها في تطوير الجغرافيا بتلك المرحلة ، أوراق عمل للطلاب متضمنة أنشطة ينفذها الطلاب مرتبطة بنظم المعلومات الجغرافية ، ودليلاً للمعلم لتدريس موضوعات الوحدة باستخدام نظم المعلومات الجغرافية والذى يمكن الاستفادة منه في تطوير برامج إعداد وتدريب المعلم، واختباراً لمهارة فهم الخريطة وكتيب الطالب والتي يمكن الاستفادة منهما في تقويم وعي الطالب. **حدود البحث**: اقتصر البحث عمى الحدود األتية -:

- **حدود بشرية** : عينة من طالبات الصف األول الثانوي.
- **حدود مكانية**: مدرسة الشييد طيار محمود عزت بسرس الميان بمحافظة المنوفية.
	- **حدود زمانية :** تم تدريس المقرر المقترح في الفصل الدراسي الأول.
- **حدود موضوعية**: تم تدريس موضوعات وحدة (الموقع ومظاهر السطح)،وتم تتمية مهارة فهم الخريطة وما يندرح تحتيا من ميارات مثل

)ميارة قراءة الخريطة – ميارة تحميل لخريطة – ميارة تفسير الخريطة – ميارة األستنتاج من الخريطة ) باستخدام برنامج (Arc GIS) كأحد برامج نظم المعلومات الجغرافية. **منيج البحث:** 

- **المنيج الوصفي التحميمي** : لمراجعة األدبيات والدراسات السابقة المتعمقة بموضوع البحث وتتسيقها وتحليلها وكذلك إعداد ادوات البحث والمواد التعليميةالأطارالنظري .
- **المنيج شبو التجريبي** : وذلك لتطبيق تجربة البحث عمى طالب الصف األول الثانوي . **فروض البحث** : سعى البحث الحالي إلى التحقق من مدى صدق الفروض التالية: يوجد فرق دال إحصائيا عند مستوى (0,٠ )بين متوسطي درجات طلاب المجموعة التجريبية والضابطة في أختبار ميارة فيم الخريطة ككل لصالح طالب المجموعة التجريبية . يوجد فرق دال إحصائيا عند مستوى (0,0+ ) بين متوسطي درجات الطلاب في التطبيقين القبلي و البعدي لاختبار مهارة فهم الخريطة لصالح التطبيق البعدي . يوجد أثر فعال لبرنامج(GIS Arc)في تنمية ميارة فيم الخريطة عند مستوى)551(بمعادلة حجم األثر **متغيرات البحث: المتغير المستقل** -: نظم المعمومات الجغرافية )برنامج GIS Arc) **المتغير التابع** -: ميارة فيم الخريطة **أدوات البحث والمواد التعميمية -:** 0(قائمة بميارة فيم الخريطة لمصف األول الثانوي

2(كتيب ألستخدام برنامج ArcGIC .

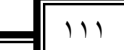

3(أوراق عمل وتدريبات الطالب 4(دليل المعمم 5(إختبار ميارة فيم الخريطة **إجراءت البحث-:** لإلجابة عن تساؤالت البحث والتحقق من صدق فروضو اتبع البحث الحالي األجراءات التالية -: - األطالع عمى األدبيات و الدراسات السابقة العربية واألجنبية التي ليا صمة بموضوع البحث - إعداد قائمة بميارات فيم الخريطة التي يمكن تنميتيا باستخدام برنامج GIS Arc لدى طالب المرحمة الثانوية , وعرضيا عمى مجموعة من المحكمين لضبطيا . - تحديد األسس الواجب مراعتيا في بناء برنامج ArcGIS عمى ضؤ الميارات التي تم االتفاق عمى أىميتيا ومدى مناسبتيا لطالب الصف األول الثانوي بالمرحمة الثانوية . - استخدام برنامج ArcGIS عمى ضؤ الميارات التي تم االتفاق عمى أىميتيا ومدى مناسبتيا لطالب الصف األول الثانوي بالمرحمة الثانوية . - إعداد دليل لممعمم ألستخدام البرنامج في تدريس موضوعات الجغرافية لتنمية بعض ميارة فيم الحريطة وعرضو عمى المحكمين البداء ارائيم . - إعداد كتيب لمطالب والمعمم يتضمن معمومات عن برنامج )ArcGIS )وعرضو عمى مجموعة من المحكمين وضبطو بناء عمى أرائيم. - إعداد إختبار بميارة فيم الخريطة المرجو تنميتيا لطالب الصف األول الثانوي وعرضو عمى مجموعة من المحكمين إلبداء ارائيم والقيام بالتعديالت الالزمة . - اختيار عينو البحث وتقسيميا إلى مجموعتين إحدىم تجريبية واألخرى ضابطة . - تطبيق االختبار قبميا عمى عينة البحث لقياس ميارة فيم الخريطة لدييم . - تطبيق برنامج GIS Arc عمى طالب المجموعة التجريبية . - التطبيق البعدي إلختبار ميارة فيم الخريطة عمى المجموعتين . - رصد النتائج ومعالجتيا إحصائيا وتحميميا . - تفسير النتائج وتقديم التوصيات والمقترحات في ضؤ نتائج البحث .

 $117$ 

**مصطمحات البحث:** 

**" نظم المعمومات الجغرافية "**

عرفها محمد الرجال (٢٠٠٧ ، ١١ ) بانها هي حالة خاصة من نظم المعلومات والتي تحتوي عمى قواعد معمومات تعتمد عمى دراسة التوزيع المكاني لمظواىر واالنشطة التي يمكن تحديدىا في المحيط المكاني مثل النقاط او الخطوط حيث يقوم نظم المعمومات الجغرافية بمعالجة تمك النقاط لجعل البيانات جاىزة لالسترجاع من أجل التحميل أو االستعالم عن بيانات من خالليا .

فقد عرّفت الباحثة نظم المعلومات الجغرافية إجرائياً بانها: هي احدث تقنية متبعة تقوم على استخدام الحاسب الألي لحفظ كميات هائلة من البيانات مع مساحات هائلة من الخرائط ، ويتم حفظ البيانات مع الخرائط بطريقة مترابطة , بحيث يسيل عمى الطالب عرض البيانات مع الخرائط بعدة أساليب وكذلك أجراء عمليات معالجة حسابية عليها لاستخراج النتائج بوقت وجهد قليلين وبالتالي فيميا بصورة أفضل .

**"الخريطة "**

عرفهاجودت سعادة (٢٠٠١م، ٣٩) بأنها عبارة عن رسم تخطيطي يمثل سطح الأرض كله او جزء منه بحيث يتم فيه توضيح الحجم النسبي والموقع لذلك الجزء بناءً على استخدام مقياس رسم معين لمتصغير واعتماد مسقط خريطة محدد من المساقط المعروفة مما يساعد عمى توضيح الظواهر الطبيعية أو الأنشطة البشرية المتعددة للمنطقة الجغرافية المرسومة . **" ميارة فيم الخريطة "**

عرفها إدريس صالح (٢٠١٧ ،٦٠٦ ) بأنهاالقدرة على قراءة وتحليل ما تحتويه من ظاهرات وتفسيرىا, واستنتاج المعمومات منيا فى أقل ما يمكن من الوقت وبأقل جيد , وتتطمب تنمية ىذه الميارة المرور بخبرات مربية تتوافر فييا عناصر التوجيو واإلرشاد والتدريب والممارسة واالستمراريةوتتكون ميارة فيم الخريطة من الميارات الرئيسة التالية قراءة الخريطة وتحميل الخريطة و تفسير الخريطة و االستنتاج من الخريطة

وعلى ضوء ذلك تم تعريف مهارة فهم الخريطة إجرائياً بأنها:هي قدرة الطالب على استخدام نظم المعلومات الجغرافية في قراءة وتحليل وتفسير واستنتاج المعلومات ومعالجتها بهدف الوصول لحلول

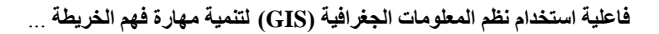

للمشكلات الواقعية ،وتتطلب هذه المهارة من الطالب التدريب والممارسة ، مما يساعد المعلم على توضيح الظواىر الطبيعية أو األنشطة البشرية المتعددة.

 $115$ 

 **ثانيا:ً اإلطار النظري لمبحث: المحور األول: عمم الجغرافيا وميارة فيم الخريطة:**  ويتم تناول ىذا المحور من حيث: **)أوالً(: عمم الجغ ارفيا :** )ماىية الجغرافيا - أىمية العالقة بين الجغرافيا ونظم المعمومات الجغرافية- أىمية تدريس عمم الجغرافيا وأهميتها في العملية التعليمية) **ماىية الجغرافيا :**

لفظ الجغرفيا لفظ أغريقي هو في الأصل مكون من شقين (Geo) وتعني الأرض(Graphic) وتعني الوصف، وعل هذا الأساس فأول نشؤئها عرقت بوصف الأرض أو صورتها (وهو ما يسمى اليوم برسم الخرائط)، وتطورت تدريجيا حتى صارت تختص بدراسة كل ما يتعلق بسطح الأرض. (أحمد ألشميري، ٢٠٠٧: ١٥)

أهمية العلاقة بين الجغرافيا ونظم المعلومات الجغرافية:

فيناك ار تباط وثيق بين نظم المعمومات الجغرافية وحقل الجغرافيا, ويمكن اعتبار أن الجغرافيا ىي بيت قسم كبير من البحث والتطوير بالنسبة لممارسي نظم المعمومات الجغرافية. وعميو فإذا ما استفاد الجغرافيون من ىذه الميارات تصبح الجغرافيا قادرة عمى التنبؤ بالمستقبل ومواصمة المشاركة في صنع القرار . (عيسى الشاعر ، ٢٠٠٥: ٢٦)

فإتخاذ القرارات عمى أساس الجغرافيا أمر أساسي لتفكير اإلنسان, فمن خالل فيم الجغرافيا وعالقة الأنسان بالموقع، يمكننا اتخاذ قرارات مستنيرة حول الطريقة التي نعيش بها على كوكب الأرض، و نظم المعلومات الجغرافية (GIS) هي أداة تكنولوجية لفهم الجغرافيا واتخاذ قرارات سليمة. ( ,ESRI  $(2007: 1)$ 

 $\bigcup$ 

أوضح كل من (عبيد العنزي، ٢٠٠٨: ٢٩) (صلاح الدين محمود، ٢٠٠٥: ٢١) أن الوظيفة **أىمية تدريس عمم الجغرافيا وأىميتيا في العممية التعميمية:** الأساسية لتعليم الجغرافيا هي:

- تقديم المعمومات والحقائق عن العالم
- تقدير وتعزيز مفهوم الموقع، المكان، العلاقة بين الأماكن، الحركة بين المواقع الأقاليم
	- استخلاص المهارات العقلبة والتطبيقية
	- تنمية قدرات الطالب عمى مالحظة بعض الظواىر الطبيعية والبشرية
	- نزود الطلاب بمعارف عقلية عن عالمه المحيط بشقيه الطبيعي والأنساني

**)ثانياً( ميارة فيم الخريطة :**

**مفيوم الخريطة:**

عرفها (إسماعيل إسماعيل، ٢٠١٧: ٧) بأنها "هي تمثيل لجزء أو لكل سطح الأرض بناء على مقياس مناسب ومسقط ملائم، وعن طريق استخدام رموز النقطة والخط والمساحة بالأضافة إلى األلوان والكتابة بأسموب كمي ونوعي بيدف تمثيل المعالم الجغرافية الطبيعية والبشرية في منطقة ما, ويتبع في رسميا أسسا معينة ".

الفرق بين الخريطة الورقية والخريطة الرقمية:

| الخريطة الرقمية باستخدام نظم المعلومات الجغرافية (GIS) | الخريطة الورقية                |
|--------------------------------------------------------|--------------------------------|
| نتيح رؤية وطباعة الخريطة في عدة مقاييس رسم             | تعتمد علىى مقياس رسم محدد      |
| نتيح النعامل في(مشهد واحد) مع عدة خرائط منجاورة        | تغطي امتداد جغرافي محدد        |
| تستطيع استتباط رؤية ديناميكية للواقع الجغرافي          | تمثل رؤية ثابتة للعالم         |
| ثلاثية الأبعاد  3D ويمكن تمثيلها كمجسم أوسطح           | مستوية أو ثنائية الأبعاد       |
| إمكانية التحديث للمعلومات وإضافة معلومات جديدة وربطها  | التحديث للمعلومات علمي الخريطة |
| بقواعد البيانات                                        | يتطلب إعادة خريطة جديدة ورسمها |

**جدول : )1( الفرق بين الخرائط الورقية والخرائط الرقمية**

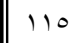

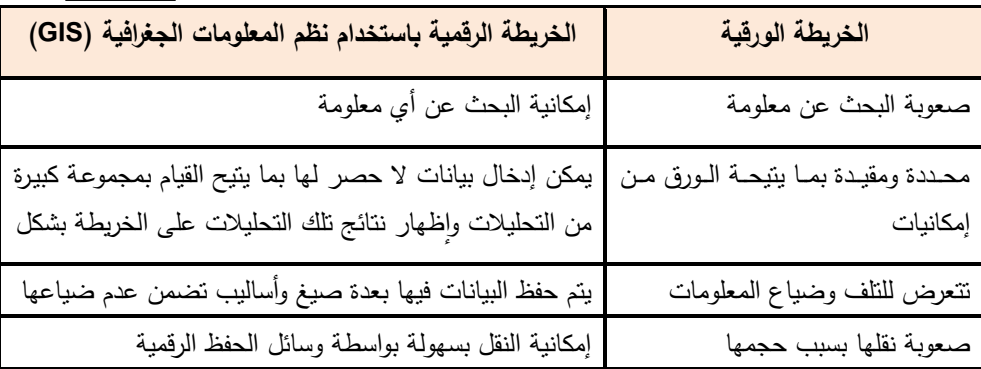

**أىمية الخرائط األلكترونية في تدريس الجغرافيا:**

للخريطة أهمية كبرى في تدريس الجغرافيا حيث ذكر كل من (منى أبو سليم، ٢٠١٦: ٦٢) و )طمعت أبو سالم, :2107 22( ألىم مميزات تدريس الجغرافيا بإستخدام الخريطة وىي: - تساعد الطالب في حل مشكالتيم بأنفسيم والقدر ة عمى اتخاذ القرار بطريقة عقالنية. - تساعد في رسم خرائط دقيقة تجعل الطالب يتصورون الظاىرة بشكل صحيح ويحممونيا - تساعد الطالب عمى قرءاة وتحميل العوامل المختمفة - فيم األحداث الجارية وربطيا مع خبرات الطالب – وسيلة ملخصة للمعلومات التي يمكن استخلاصها بمجرد النظر إليها - تساعد الطالب عمى تحديد مواقع الظواىر الجغرافية والتعرف عمى الحدود السياسية - تساعد الطالب عمى سرعة التمييز والتخطيط والتجديد - تساعد الطالب عمى إدراك الحقائق والمعمومات خالل فترة زمنية قصيرة - توفر جو من التسمية واستغالل األوقات عند رسميا او قراءتيا **تعريف ميارة فيم الخريطة:**

عرفها (علي عطية، ٢٠١١: ٦٢) بأنها " هي قدرة المتعلم على تحديد موضوع الخريطة، ومعرفة مدلول رموزها المختلفة، وتحديد المواقع والأتجاهات وتوزيع الظاهرات الجغرافية عليها وتفسير وإدراك العالقات واعقد المقارنات بيا"

وعرفتها الباجثة بأنها " هي قدرة الطالب على فهم جميع عناصر الخريطة، وقراءة كل ماتحتويةالخريطة من بيانات وبأقل جهد ووقت، فهي أحدى المهارات الأساسية الت*ي* تؤهل الطالب لفهم المحتوى العلمي للخريطة وذلك باستخدام أحدث التقنيات الحديثة كتقنية نظم المعلومات الجغرافية ".

- **تصنيف ميارات فيم الخريطة**: قامت الباحثة بتصنيف ميارات فيم الخريطة كالتالي (سلوى الجسار ، ٢٠٠٣: ١٩٦)، (إيناس دياب، ٢٠٠٠: ٦٩) :-
- -0 **ميارة قراءة الخريطة**: وىي احدى الميارات األساسية في الدراسات االجتماعية لدى المتعلم والتي توضح قدرة المتعلم على قراءة الخريطة لمستوى عال من الأتقان والسرعة في األداء.
- ٢– **مهارة تحليل الخريطة**: ويقصد بها توزيع الظواهر الممثلة على الخريطة ووصفها، وإدراك العالقات بينيا وعقد المقارنات بين الظواىر عمى خريطة واحدة أو بين خريطتين
- -3 **ميارة تفسير الخريطة**: يقصد بيا القدرة عمى تفسير الظواىر الممثمة عمى الخريطة ما بأبداء األسباب المسئولة عن وجود ترابط, أو عدم ترابط بين الظواىر عمى الخريطة بغرض تفسير العالقات الموجودة بين الظواىر.
- -4 **ميارة األستنتاج من الخريطة**: تقوم بتفسير العالقات الموجودة بين الظواىر تنقسم إلى الأستنتاج الحالي من الخريطة والأستنتاج المستقبلي .

**أىمية تدريس الطالب لميارة فيم الخريطة:** 

ذكر كل من (شيمة البلاوي.٢٠٠٨: ٥٤) (على عطية، ٢٠١١: ٧١) (طلعت أبو سالم، ٢٠١٧: 23-22( أىمية تدريس ميارات الخريطة في عدة نقاط:

-0 تساعد الطالب في المالحظة عن قرب -2 تساعد الطالب في تنمية ميارات يمكن استخداميا في الحياةاليومية -3 تشجشع الطالب عمى فيم بيئتيم المحمية, والمجاورة والقطر الذين يعيشون فيو, والوطن العربي الذي ينتمون أليو.

 $117$ 

-4 تساعد الطالب في فيم العديد من العالقات التي قد ال يدركونيا عن طريق وسائل تعميمية أخرى -5 تساعد الطالب في مجال متابعة الحوادث الجارية وفيميا -6 الحصول عمى تعمم فعال, واستخداميا من أجل تفسير البيانات والمعمومات بعد تحميميا -7 تنمية التفكير لدى الطالب **العقبات التي تواجو معممي الجغرافيا فيما يتعمق بميارة فيم الخريطة:** ذكر كل من )ىاني عبيدات, :2101 -073 074(67 2016, :Baylak )أىم ىذه العقبات ىي: -0 عدم وجود برمجيات محوسبة فيما يتعمق بميارة فيم الخريطة لدى المعممين. -2 عدم تركيز معممي الدراسات االجتماعية في المراحل األساسية عمى ميارة فيم الخريطة مما ينعكس سمبا عمى مدى امتالكيم ليذه الميارة في المراحل الثانوية -3 ضعف الطالب فيما يتعمق بميارة فيم الخريطة -4 عدم وجود أساليب حديثة لتدريس الخرائط ومياراتيا لمطالب -5 ال تقدم إدارة المدرسة أسيامات مالية لمشاىدة معالم المدينة كأحد انشطة ميارة فيم الخريطة .

**إعتبارات يجب األخذ بيا لتنمية ميارة فيم الخريطة:** 

ذكر كلا من (هاني عبيدات، ٢٠١٠: ٧٢٤) (نهلة أبو زهري، ٢٠٠٠: ١٤١) (علي عطية، :2100 89( عن أىم ىذه األعتبارات:

-0 توفير خرائط بصورة كافية -2 عدم تكميف معمم الجغرافيا بتدريس مواد أخرى كالتاريخ والتربية الوطنية. -3 تكثيف الدورات التدريبية لمعممي الجغرافيا فيما يتعمق بميارة فيم الخريطة -4 التركيز في مادة الجغرافيا عمى الجانب التطبيقي أكثر من العممي -5 توفير برمجيات حديثة في المدارس لتفعيل رسم الخرائط مثل برامج GIS -6 توفير غرف مصادر تعمم في المدارس وتوفير الوسائل التعميمية والخرائط

 $11<sup>7</sup>$ 

 **د/ إيًبٌ يحًذ عبذانعبل نطفي** -7 إنشأ مراكز مصادر التعمم لمبحث الجغرافيا بكل مدرسة مزود بكافة أنواع الخرائط, ونماذج الكرة األرضية.

- -8 ضرورة تضمين كتب الدراسات االجتماعية والجغرافيا في جميع المراحل األنشطة والتدريبات الموجيو لتنمية الميارات المرتبطة بميارة فيم الخريطة
- -9 ضرورة تشجيع معممي الجغرافيا عمى االىتمام بالمعرفة الجغرافية وعالقاتيا المكانية وإعطاء وقت أطول لاكتساب التلاميذ مهارات فهم الخريطة وتتميتها لديهم.

**المحور الثاني: نظم المعمومات الجغرافية-:**

 $11<sub>A</sub>$ 

**1( ما ىية نظم المعمومات الجغرافية:** 

عرفها (الطيب الطيب، ٢٠١٧: ٢) بأنها هي " الوصول إلى القرار السليم بناء على معالجة وتحليل البيانات المكانية، حيث تتميز نظم المعلومات الجغرافية عن بقية نظم المعلومات بقوة تحليلها للبيانات المرتبطة بموقعها الجغرافي الصحيح والعلاقات المكانية الصحيحة فيما بينها، كما أنها تمتاز بقدرتها العالية على ربط البيانات المكانية للظاهرة مع بياناتها الوصفية وإجراء المعالجات والتحاليل عمييا".

عرفتها الباحثة بأنها " هي أداة تكنولوجيا حديثة تعتمد على استخدام الحاسب الألي، وأفراد مدربون، والبرامج المعدة لذلك حيث تقوم بإدخال البيانات الجغرافية الموجودة بالخرائط واستخرجيا في صورة رقمية بحيث يسيل عمى الطالب قراءة وفيم وتحميل وتفسير الخريطة ".

**2( مكونات نظم المعمومات الجغرافية:** 

ذكر كل من(محمود راضي، ١٩٩٣: ١١)، و(محمد الرجال، ٢٠٠٨: ٧-٩)، و(وسام الدين محمد، ۲۰۰۸: ۲–۳)(محمد شرف، ۲۰۱۱: ۱۸)، و(جمعه داود، ۲۰۱٤)، و )الطيب الطيب, :2107 6-4( مكونات نظم المعمومات الجغرافية:

- -0 **األجيزة**: تشمل كل جياز يستخدمو مشغل نظم المعمومات الجغرافية سواء أكان جياز الكمبيوتر المكتبي أو المحمول
- -2 **البرامج**: تتعدد برامج نظم المعمومات الجغرافية ومعظميا برامج تجارية مثل ) ArcGIS AutoCAD، ) ولكل برنامج أمكانيات تختلف من برنامج لأخر .

**فبعهيت استخذاو َظى انًعهىيبث اندغرافيت )GIS )نتًُيت يهبرة فهى انخريطت** ... 559

- -3 **البيانات**: أىم مكونات تظم المعمومات الجغرافية وتتنوع البيانات المستخدمة في نظم المعمومات الجغرافية وتتنوع مصادرىا وقد تكون صغيرة أو كبيرة ويتم تخزينيا باستمرار.
- -4 **المعالجة** )إدارة البيانات( )الخطوات(: يقصد بيا مجموعة العمميات التي تتبع لتنفيذ تحميل النظام.
	- -5 **األفراد**: ىم األفراد المدربون عمى التعامل مع نظم المعمومات الجغرافية.

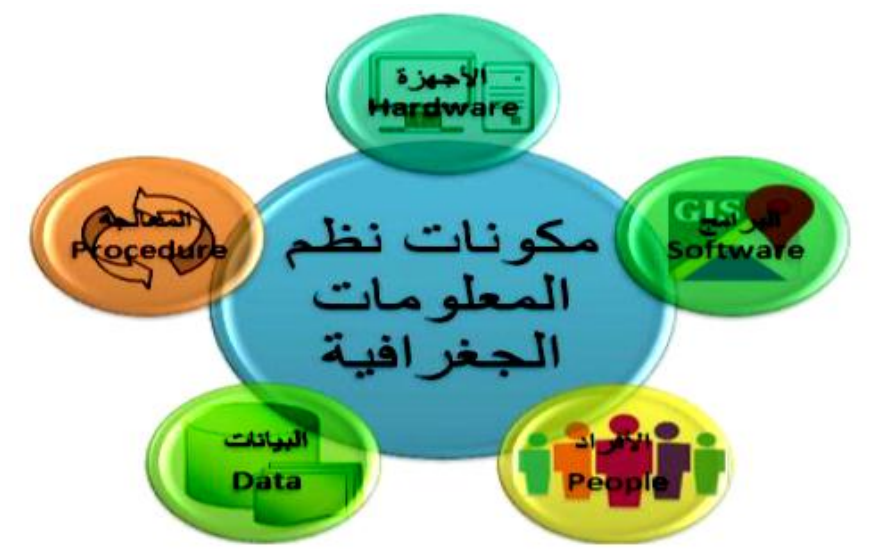

 **شكل )1( مكونات نظم المعمومات الجغرافية المصدر : )الطيب الطيب, :2117 6-4(**

**)3( مميزات نظم المعمومات الجغرافية:**  ذكر كل من(محمد الرجال، ٢٠٠٨: ٦)، و، ٢٠٠١: ٢٧) Rolf (٢٧) و (ESRI, 2012: 6) (جمعه داود، ٢٠١٤: ١٩ )، و (الطيب الطيب، ٢٠١٧: ٦) أهم مميزات نظم المعلومات الجغرافية: -0 تخفيض زمن األنتاج وتحسين الدقة فبدال من أنتاج الخرائط يحتاج ألكثر من يوم فنجد األن وباستخدام الحاسب يمكن إنجازه في أقل من ساعة -2 المرونة في عرض وتقديم المعمومات

 **د/ إيًبٌ يحًذ عبذانعبل نطفي** -3 تخفيض العمالة فيمكن لعامل واحد باستخدام نظم المعمومات الجغرافية أن يحل محل ثالثة عمال في إنتاج الخرائط ٤ - تتميز بالأهمية التطبيقية العالية 0– يمكن تطبيقها لحل العديد من المشاكل المجتمعية والأقتصادية والبيئية -6 يسيل دمجيا مع التقنيات األخرى **)4(أىمية استخدام نظم المعمومات الجغرافية في تعميم وتعمم الجغرافيا:**  تساعد نظم المعمومات الجغرافية الطالب عمى تنمية الحس المكاني في فيم بيئتيم التي يعيشون فيها، بل والبيئات الأخرى البعيدة عنهم، و تدريب الطلاب على دمج الخرائط مع بعضها البعض على هيئة طبقات، وكذلك حل كثير من المشكلات التي تواجه الطلاب أثناء دراستهم للجغرافيا مثل تحديد المسافة بين مدينتين والتعرف عمى مناطق سقوط المطر ومناطق استخراج المعادن......الخ (غادة موسى,  $\cdot \cdot \cdot$ : 07) **)5( صعوبة استخدام نظم المعمومات الجغرافية في التعميم:**  ذكر (حمدي محمود وأخرون، ٢٠١٦: ٢١٢) أهم تلك الصعوبات: 0(عدم توافر معممين يجيدون التعامل مع التكنولوجيا الحديثة 2(معظم الجيود كثيرا ما تركز عمى إنتاج البيانات وليس تطبيق نظم المعمومات الجغرافية في التعليم ٣)التكاليف الأولية للأجهزة والبرمجيات والخدمات والتكاليف المتعلقة بالتدريب والصبيانه. ٤)عدم الامداد بالكهرباء وسؤ الهياكل الأساسية للاتصالات **وترى الباحثة أنو لمتغمب عمى ىذه المشاكل يجب**  0(أن توافر السياسات التعميمية دورات لمعممين ومعممات الجغرافيا لكيفية التعامل مع برامج نظم المعلومات الجغرافية فيما يخص رسم الخرائط وقرأتها وفهمها 2(يجب أن تركز جيود الباحثين والمعينين بنظم المعمومات الجغرافية عمى كيفية تطبيق نظم المعلومات الجغرافية في التعليم بواجه عام وفي مجال الجغرافيا بوجه خاص

 $11.$ 

3(يجب إعاده النظر من جيو المسئولين في مقرارات مادة الجغرافيا, فيجب النظر إلى مادة الجغرافيا عمى أنيا ماده عممية أكثر من كونيا نظريا, ويجب أدخال برامج نظم المعمومات الجغرافية ضمن مقرارات مادة الجغرافيا.

 $151$ 

**)6( البيانات والمعمومات في نظم المعمومات الجغرافية:**

**- ماىية قاعدة البيانات الجغرافية:** 

قاعدة البيانات الجغرافية هي ً مجموعة من الشرائح (الطبقات) في منطقة جغرافية واحدة، و الشرائح ىي التي تمثل الطبقات في برامج التصميم بالحاسوب, فيي الوحدة التي تضم مجموعة من المعالم المتشابهة (الشوارع) مثلا مع صفاتها. (محمد الرجال، ٢٠٠٨: ١١)

- **تمثيل البيانات في نظم المعمومات الجغرافية**: تمثل البيانات من خالل نموذجين أساسيان )46-47 2005: ,ESRI( ) وسام الدين محمد, :2118 25 27-(, و)جمعو داود, :2102  $(107 - 107 : 111)$ و (جمعه داود،  $71.17$ 

.0النموذج الخطي:وىو تمثيل كافة ظاىرات طبقة من خالل سمسمة متتابعة من األحداثيات كما في الخريطة الورقية وىو األكثر استخداما في نظم المعمومات الجغرافية.

.2نموذج البيانات الشبكية: ويستخدم النموذج الشبكي بصفة عامة في الصور الجوية والمرئيات الفضائية.

شكل (٣) تَمِثْيل البِيانَاتِ في الخرائط الرقِميةَ

سُكل (٤) أنواع البيانات في الخرائط الرقمية

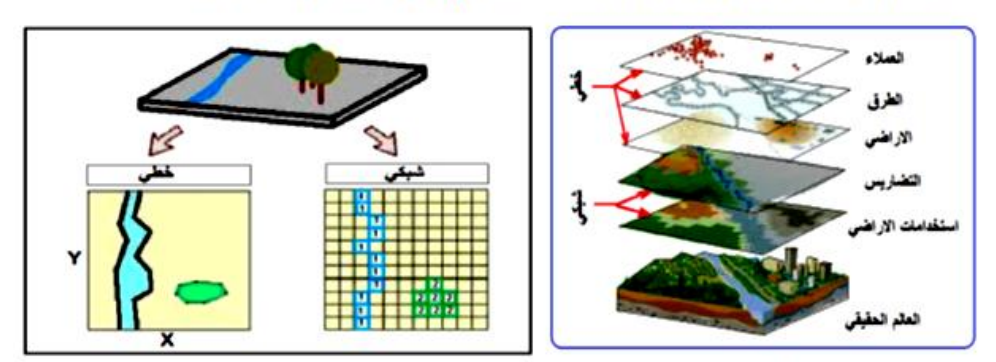

المصدر : جمعة داود ١٥٢، ٢٠١٣

المصدر مجمعة داود ١٥٣، ٢٠١٣

إنتاج شركة ESRI األمريكية وتم إصدار أول نسخة لمبرنامج في 27 ديسمبر 0999م وتعددت

**)9( )ماىية برنامج GIS Arc ):** 

األصدارات وصوال إلى األصدار 01.5 الذي تم إصداره في ديسمبر من العام 2106 م. )01( )ميام برامج GIS Arc):

عرفه (الطيب الطيب، ٢٠١٧) بأنه هو برنامج حاسوبي تطبيقي لنظم المعلومات الجغرافية من

يتكون برنامج )GIS Arc )من ثالث برامج أساسية لكل منيا وظيفة معينة)11 2005: ,ESRI ) (أحمد ألشميري، ٢٠٠٧: ٤٧) (محمد الرجال، ٢٠٠٨: ١٨ ) و(جمعة داود٢٠١٣، : ١٩٩) )الطيب الطيب, :2107 8(:

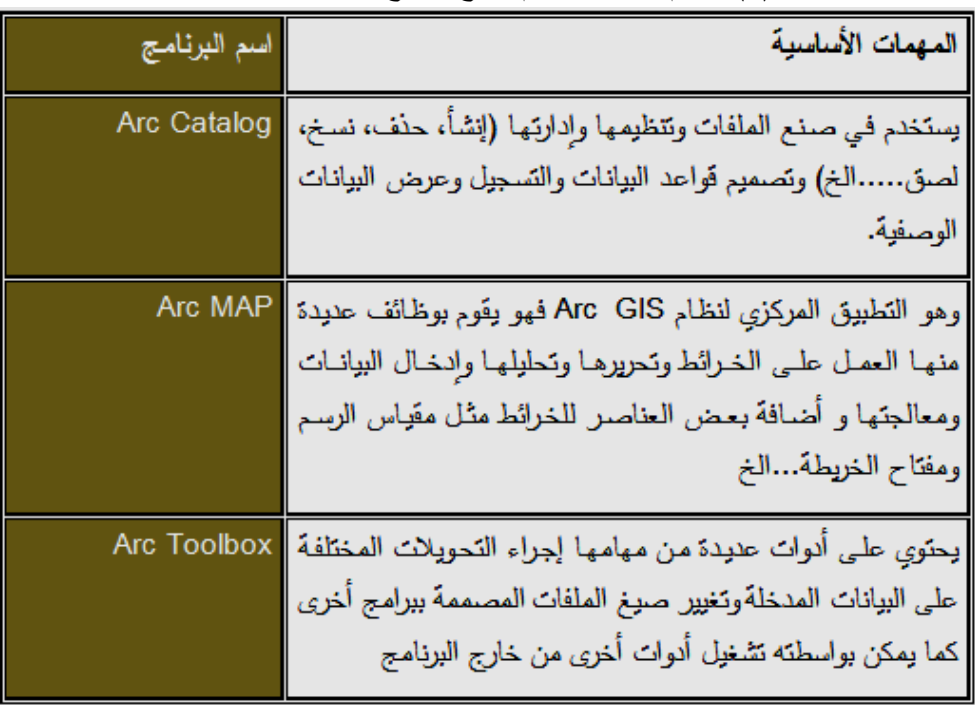

جدول )0( الميام األساسية ألىم برامج برنامج ArcGIS

**المصدر : من عمل الباحثة**

 $157$ 

 $157$ 

يمكنك استخدام تطبيقات ArcGIS لمقيام بعمل ميمة ما, فيذه التطبيقات تتستخدم لتحميل البيانات والمعالجات الجغرافية.، وباستخدام هذه التطبيقات الثلاثة معًا، يمكنك إجراء اي مهمة GIS، بسيطة إلى متقدمة, بما في ذلك الخرائط, البيانات, اإلدارة, والتحميل الجغرافي, وتحرير البيانات. ,ESRI( ) 2005: 11

**)11( بعض إمكانيات نظام GIS Arc لتحميل وفيم الخريطة:**

ذكر كل من (محمد الرجال، ٢٠٠٨: ٣٦٨ – ٣٨٧) ، ( ٢٠١٢: ٢٦ Fadda ) بعض إمكانيات نظام GIS Arc لتحميل وفيم الخريطة:

- نتظيم وإدارة البيانات الجغرافية والبحث عن أي معلومة جغرافية من خلال تطبيق برنامج Arc Catalog
- استكشاف البيانات من الخريطة,في بعض األحيان يكون عرض الخريطة غير كاف في األستعالم عن بعض البيانات والمعمومات لحل مشكمة معينة, لذلك يوفر لنا البرنامج طرق عديدة لاستكشاف البيانات من الخريطة
- التنقل خالل الخريطة ,قد نرغب في تكبير أو تصغير مشاىدتنا لمخريطة بمقياس معين تحدده, ويمكننا أيضا إدخال االلمقياس المناسب
- يساعدنا البرنامج في مشاىدة جزء من الخريطة بتفصيل أكبر, وكذلك يمكننا من رؤية عامة للخريطة دون تصغيرها
- كما يوفر لنا البرنامج حساب المسافة بين موقعين عمى الخريطة وكذلك يمكننا من معرفة مسافات عمى الخريطة ليست عمى استقامة واحدة
	- كما يوفر لنا البرنامج الحصول عمى المساعدة والتعرف عمى وظائف البرنامج المختمفة
- كما يقوم البرنامج بعرض لصورة على جزء من سطح أرضي وتحليله وفهمه كما لو كان في الطبيعة مما يسهل على الطلبه استيعابه
- كما يقوم البرنامج إنتاج خرائط تحميمية في أنظمة GIS, فقد بذلت جيود الستخدام نظم المعمومات الجغرافية )GIS )إلنشاء مخاطر الفيضانات عمى المستوى الو طني.

 $172$ 

**ثالثا:ً اعداد أدوات ومواد البحث:**

حيث يتم عرض الإجراءات التي أُتبعت في إعداد أدوات البحث والمواد التعليمية كما يلي: **أوال:ً إعداد قائمة ببعض ميا ارت فيم الخريطة التي يمكن تنميتيا باستخدام نظم المعمومات الجغرافية لطالب الصف األول الثانوي :**

**.1 اليدف من بناء القائمة:**

استيدفت القائمة تحديد ميارات فيم الخريطة والتي ينبغي تنميتيا لدى طالب الصف األول الثانوي باستخدام نظم المعمومات الجغرافية فى تدريس الجغرافية.

**.2 مصادر اشتقاق القائمة:**

تم الاعتماد في اشتقاق قائمة مهارات فهم الخريطة على العديد من المصادر التي تمثلت فيما يلي:

- الدراسات والبحوث السابقة, كدراسة كل من : )عمي عطية:2100, 73(, )سيا أبو حمادة:2103, 49( )179 2013: ,Süleyman ),(محمد عبد الحكيم:2106, -90  $.94$
- طبيعة مادة الجغرافيا وخصائص طالب الصف األول الثانوي وحاجاتيم التعميمية لقراءة وتحميل وتفسير الخريطة.
	- استطالع آراء الخبراء والمتخصصين فى مجال تدريس الجغرافيا.
		- **.3 ضبط القائمة:**

للتأكد من سلامة القائمة علميًا، ومن أسلوب نتظيمها، تم عرضها في صورتها الأولية على مجموعة من المحكمين المتخصصين, وذلك الستطالع آرائيم في ىذه القائمة

 وقد أبدى السادة المحكمين بعض المالحظات, وقد تم التعديل في ضوءىا لتصبح القائمة عمى النحو الذي يتناسب مع ىدف البحث .

وبعد الانتهاء من إجراءات التعديلات التي أشار إليها السادة المحكمون، أصبحت قائمة مهارة فهم الخريطة في صورتها النهائية مضبوطة علميًا وصالحة للاستخدام، وتشمل (٤) مهارات، يندرج تحتها (٢٥) مكونًا سلوكيًا مقسمة على النحو التالي:

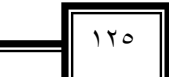

- ميارة قراءة الخريطة, واشتممت عمى )8( مكونات سموكية.
- ميارة تحميل الخريطة, واشتممت عمى )7( مكونات سموكية.
- ميارة تفسير الخريطة, واشتممت عمى )5( مكونات سموكية .
- ميارة األستنتاج من الخريطة, واشتممت عمى )5( مكونات سموكية. **ً ثانيا:إعداد الكتيب األرشادي الستخدام برنامج ARCGIS-:**

 قامت الباحثة بإعداد كتيب لمعمم الجغرافيا والطالب الستخدام برنامج ArcGIS حيث يساعد المعمم في تدريس موضوعات الدراسة باستخدام برنامج ArcGIS ويساعد الطالب في فيم الدروس باستخدام برنامج ArcGIS كما يجعل المادة العممية أكثر سيولة وتشويقاً

للتحقق من الضبط العلمي للكتيب الإرشادي تم عرضه في صورته الأولية على مجموعة من المحكمين إلبداء أرائيم حول مدى مناسبة الكتيب لطبيعة برنامج ArcGIS واتفاق الكتيب مع ميول وطبيعة معمم وطالب الصف األول الثانوي .

وقد أبدى السادة المحكمون بعض الملاحظات التي قامت الباحثة بتنفيذها وتعديلها ليصبح ً الكتيب عمى النحو السميم , حيث تم تعديل بعض المصطمحات وتصحيحيا لغويا ,ونمط الخط , وبعض الأشكال داخل الكتيب ليصبح أكثر وضوحا ومناسب للمحتوى الذي يعرضه ، وبعد الأنتهاء من تعديل الكتيب والتحقق من صدق محتواه ، توصلت الباحثة للصورة النهائية للكتيب الأرشادي المرتبط ببرنامج ArcGIS.

**ا ً اربع : إعداد أوراق عمل وتدريبات الطالب لتعمم الوحدة باستخدام برنامج ARCGIS-:** قامت الباحثة بإعداد أوراق عمل أنشطة وتدربيات للطلاب لتتفيذ الأنشطة المرتبطة بالموضوعات المقررة في ضوء برنامج ArcGIS و لتنمية ميارة فيم الخريطة, وقد اشتممت أوراق العمل عمى مقدمة توضح الهدف منها، وتعليمات خاصة للطلاب، والأهداف الإجرائية المراد تحقيقها والأنشطة والتدريبات الخاصة بكل موضوع في ضوء برنامج ArcGIS.

**خامسا:ً إعداد دليل المعمم الستخدام برنامج ARCGIS القائم عمي نظم المعمومات الجغرافية فى تنمية ميارة فيم الخريطة لدى طالب المرحمة الثانوية:**

 $157$ 

تم إعداد دليل المعلم ليعين المعلم على تطبيق الوحدة الدراسية باستخدام برنامج  **د/ إيًبٌ يحًذ عبذانعبل نطفي** ARCGISبسيولة ويسر, وذلك لتنمية ميارة فيم الخريطة لطالب المرحمة الثانوية. واشتمل دليل المعمم عمى جزئين -: الجزء الأول :– يتضمن (مقدمة الدليل – أهداف الدليل– تعريفا لمهارات فهم الخريطة –المقصود ببرنامج ArcGIS -دور المعمم في التدريس ببرنامج ArcGIS -االىداف العامة واالجرائية لمتدريس باستخدام برنامج ArcGIS -محتوى الوحدة الدراسية- استراتيجيات التدريس األنشطة التعميمية -أساليب التقويم داخل برنامج ArcGIS - الخطة الزمنية لتنفيذ تدريس الموضوعات الدراسية باستخدام البرنامج( **الجزء الثاني -:** يتضمن نماذج لبعض الدروس المقررة من كتاب الجغرافيا المقرر عمى طالب الصف الأول الثانوي ،وتضمنت خطة كل درس (عنوان الدرس – المكان – الزمن المقترح – األىداف األجرائية لكل درس – المواد والوسائل التعميمية – األستراتيجيات وطرق التدريس المستخدمة – خطة السير في الدرس من مرحمة التمييد والتنفيذ والتقويم . **سادسا:ً إعداد إختبار ميارات فيم الخريطة لطالب الصف األول الثانوي : أ-تحديد اليدف من اإلختبار:** استيدف اإلختبار قياس مدى تمكن طالب الصف األول الثانوي من بعض ميارات فيم الخريطة وهى مهارة " قراءة الخريطة ،تحليل الخريطة ، تفسير الخريطة، الأستتناج من الخريطة " خلال ندريس وحدة (الموقع ومظاهر السطح)المقررة على الصف الأول الثانوي. **ب- تحديد نوع مفردات األختبار:** تم بناء الإختبار فى ضوء القائمة النهائية ،وأيضا بعد إطلاع الباحثة على مجموعة من المراجع والدراسات السابقة منها (سها أبو حمادة ٢٠١٣، ) ، (منى أبو سليم ٢٠١٦٠). **ج- صياغة مفردات االختبار:**

> قد تم صياغة (٢٥) مفردة متنوعة بين أسئلة مقالية وموضوعية، موزعة على مهارات فهم الخريطة . ويوضح الجدول التالي بياناً مهارات فهم الخريطة وأسئلة الاختبار التي تقيسها :

 $154$ 

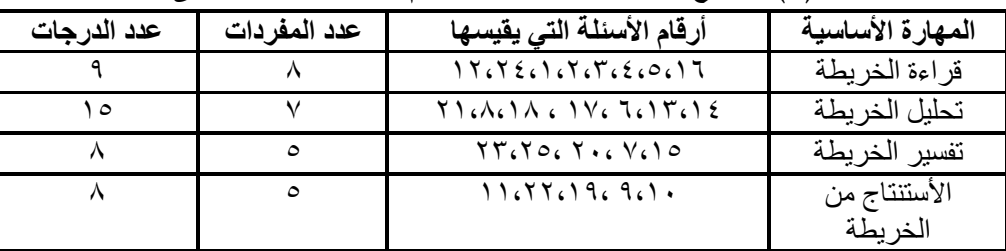

جدول (٢) :يوضح مواصفات إختبار مهارة فهم الخريطة والأسئلة الت*ي* يقيسها

**د- التجربة اإلستطالعية لإلختبار بعض ميارات فيم الخريطة:**

بعد إعداد الاختبار بصورته الأولية، تم تجريب الإختبار على عينة استطلاعية قوامها( ٣١ ) طالب من طلاب الصف الأول الثانوي بمدرسة (الشهيد طيار محمود عزت) من خارج عينة الدراسة، وذلك في العام الدراسي)2121/2109( وقد أُجريت التجربة اإلستطالعية لإلختبار التحصيمي لميارة فيم الخريطة بيدف حساب معامالت السيولة والصعوبة والتمييز لفقرات االختباروحساب الصدق والثبات لالختبار, وتحديد زمن االختبار.

**زمن االختبار:** 

تم حساب الزمن المستغرق لالختبار ذلك بحساب متوسط الزمن الذي استغرقو الطالب واضافة وقت للتعليمات للاختبار .

**حساب معامالت السيولة والصعوبة والتمييز لمفردات اإلختبار:**

 **جدول )3 ( : نتائج معامالت الصعوبة والسيولة لبنود اإلختبار**

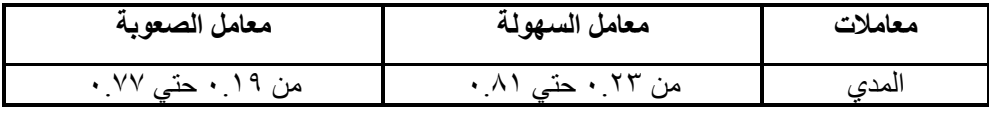

وهي قيم مقبولة تعكس صلاحية المفردات للتطبيق

 **صدق االختبار**: تم حساب معامل ارتباط "بيرسون" لحساب مدى االرتباط بين درجة كل مفردة بالبعد الذي تنتمي الي والدرجة الكمية وقد تجاوزت قيم معامالت االرتباط بين كل مفردة والدرجة الكلية للبعد الذي تنتمي اليه (تجاوزت قيمة ١٠.٦١٣) مما يعني أن المفردات تشترك في قياس ميارات فيم الخريطة, كما تم حساب معامل ارتباط الدرجات لكل ميارة بالدرجة الكلية كما يوضحها الجدول التالي:

 $15<sub>4</sub>$ 

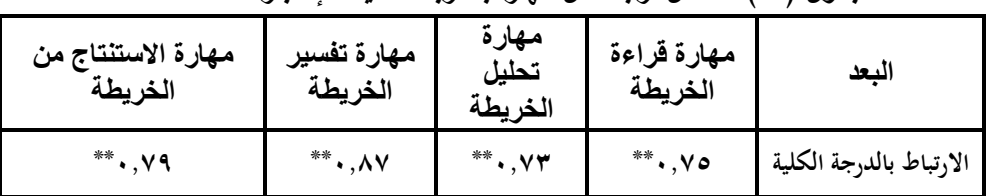

جدول ( ٤ ): معامل ارتباط كل مهارة بالدرجة الكلية للإختبار

ويتضح من الجدول السابق أن معاملات الإرتباط بين درجات كل مهارة والدرجة الكلية للاختبار دالة عند مستوى (٠,٠٥) مما يدل على أن الاختبار بوجه عام يتمتع بدرجة عالية من الصدق وصادق لما وضع لقياسو.

**ثبات اإلختبار: : تم حساب ثبات اإلختبار بطريقتين:**

طريقة ألفا كرونباخ ، وكانت قيمة الثبات الكلي للإختبار ٨٤٣\$, وهذا يدل على تمتعه بدرجة مقبولة من الثبات.

تم حساب الثبات بطريقة إعادة التطبيق, عمي نفس العينة بفاصل زمني 3 أسابيع وحساب معامل االرتباط بين التطبيقين وبمغ معامل الثبات لالختبار 1.826 وىي قيمة مرتفعة دالة احصائيا مما يعني ثبات الاختبار وصلاحيته للتطبيق.

**اربعاً : نتائج البحث وتحميميا :**

استخدمت الباحثة الرزمة الإحصائية للعلوم الإجتماعية المعروفة باسم SPSS: Statistical Package for the Social Sciences v.18 في تحليل وتفسير البيانات والتحقق من صحة الفروض وذلك كما يمي:

0(**اختبار صحة الفروض األول** :الذي ينص عمى " يوجد فرق ذا داللة إحصائية عند مستوى دلالة (٠,٠٥) بين متوسطي درجات طلاب المجموعة التجريبية والمجموعة الضابطة فى التطبيق البعدى لاختبار مهارات فهم الخريطة لصالح المجموعة التجريبية."

ولإختبار صحة هذا الفرض تم تطبيق إختبار (ت) لقياس مقدار دلالة الفرق بين متوسطي درجات مجموعتي البحث كما يلي:

549

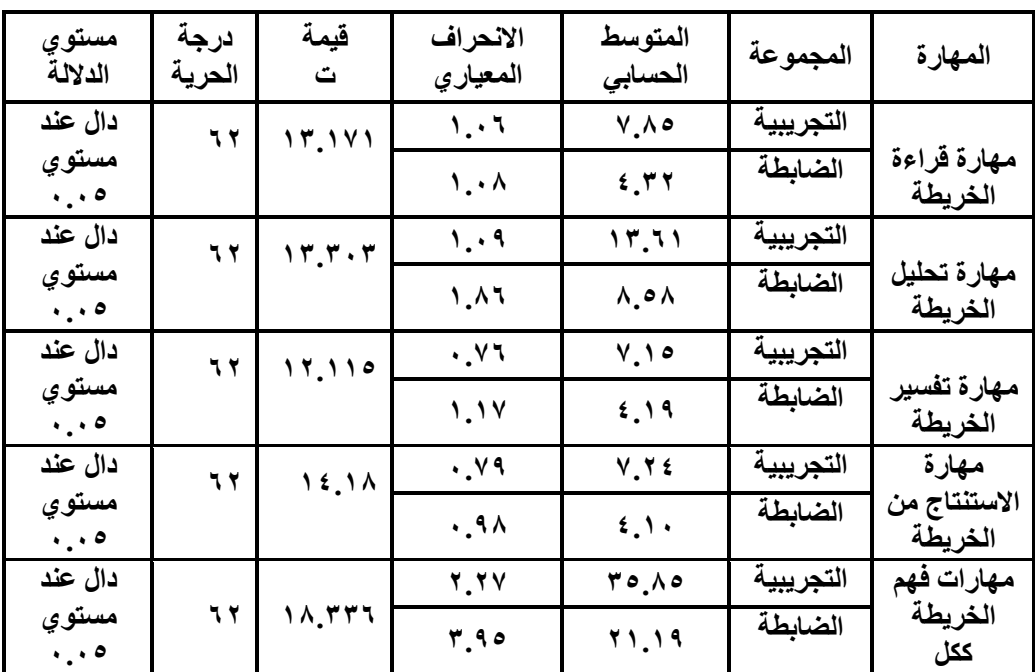

**جدول) 5 (: نتائج اختبار" ت "لمفرق بين متوسطي درجات المجموعتين في اختبار ميارات فيم الخريطة**

يتضح من الجدول السابق أن قيمة " ت " المحسوبة )08.336( تجاوزت قيمة " ت " الجدولية عند درجة حرية (٦٢ ) ومستوى دلالة (٠,٠٥ ) مما يدل على وجود فرق حقيقي بين متوسطى درجات المجموعتين التجريبية والضابطة فى التطبيق البعدى لصالح المجموعة التجريبية ) ذات المتوسط الأكبر).وبالتالي تم قبول الفرض .

وتُرجع الباحثة ذلك إلى أن إستخدام نظم المعلومات الجغرافية في التدريس قد أسهم في نمو مهارات فيم الخريطة لدى طالبات المجموعة التجريبية.

**2( اختبار صحة الفرض الثاني:**

الذي ينص على" يوجد فرق دال إحصائيا عند مستوى (٥٫٠) بين متوسطي درجات طلاب المجموعة التجريبية في التطبيقين القبلي والبعدي لاختبار مهارات فهم الخريطة لصالح التطبيق البعدي." وللتحقق من الدلالة الإحصائية للفرق بين المتوسطين عند مستوى ( **١.٠٥)** تم استخدام اختبار ( ت) للمجموعتين المترابطتين (مجموعة واحدة : تطبيق متكرر)، وبتطبيق اختبار( ت) لفرق المتوسطين اتضح ما يلي:

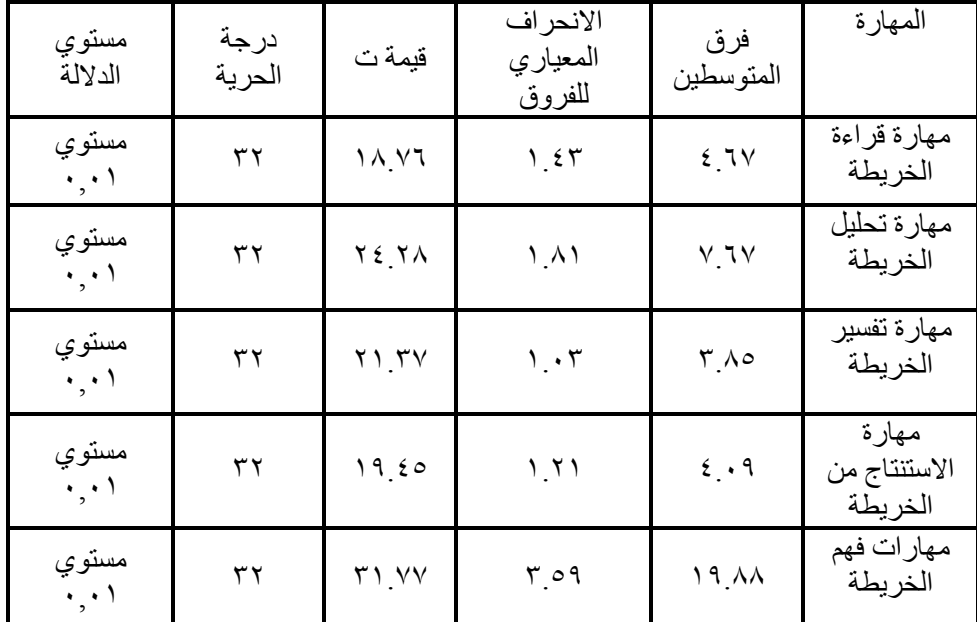

**جدول )6( : نتائج اختبار " ت " لمفرق بين متوسطي درجات التطبيقين في ميارات فيم الخريطة**

يتضح من الجدول السابق أن قيمة " ت " المحسوبة )30.77( تجاوزت قيمة " ت " الجدولية عند درجة حرية (٣٢ ) ومستوى دلالة (٠,٠١ ) مما يدل على وجود فرق حقيقي بين متوسطى درجات التطبيقين لصالح التطبيق البعدي ( ذا المتوسط الأكبر ) ،وبالتالي تم قبول الفرض.

**3( اختبار صحة الفرض الثالث:**

"يوجد أثر فعال الستخدام برنامج نظم المعمومات الجغرافية )GIS )في تنمية بعض ميارات فيم الخريطة في الجغرافيا لدى طلاب المرحلة الثانوية." ، وللتحقق من صحة هذا الفرض تم استخدام إختبار مربع إيتا (12) وإختبار حجم الأثر (d) ، وكانت النتائج على النحو التالي:

 $15.$ 

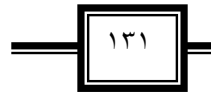

|                |                           |                                         | . ∟~           |                   |                                   |                           |
|----------------|---------------------------|-----------------------------------------|----------------|-------------------|-----------------------------------|---------------------------|
| مستوي<br>الأثر | حجم الأثر                 | مربع ايتا                               | درجة<br>الحرية | ت                 | المتغير                           |                           |
| أثر كبير       | (d)<br>5.50               | $(\eta_2)$<br>$\cdot \vee \varepsilon$  | ٦٢             | 15.111            | مهارة قراءة<br>الخريطة            | التطبيسة<br>البعـــــــدى |
| أثر كبير       | $r_r \wedge \wedge$       | $\cdot \vee \varepsilon$                | ٦٢             | 15.5.7            | مهارة تحليل<br>الخريطة            | لمجمــوعتى<br>البحث       |
| أثر كبير       | $r \cdot \lambda$         | $\cdot \vee \cdot$                      | ٦٢             | 11.110            | مهارة تفسير<br>الخريطة            |                           |
| أثر كبير       |                           |                                         | ٦٢             | 15.1A             | مهار ة<br>الاستنتاج من<br>الخريطة |                           |
| أثر كبير       | $r_{.}$ $\ldots$<br>2.77  | $\cdot$ . $\vee$ 7<br>$\cdot \Lambda$ ٤ | ٦٢             | 14.577            | مهار ات فهم<br>الخريطة            |                           |
| أثر كبير       | 7.75                      | .91                                     | ٣٢             | 14.17             | مهارة قراءة<br>الخريطة            | التطبيقـــــين            |
| أثر كبير       | $\Lambda_2 \circ \Lambda$ | .90                                     | ٣٢             | $Y \xi Y \Lambda$ | مهارة تحليل<br>الخريطة            | والبعـــــدي<br>للمجموعسة |
| أثر كبير       | $V \circ 7$               | .9r                                     | ٣٢             | $Y \cup Y$        | مهارة تفسير<br>الخريطة            | التجريبية                 |
| أثر كبير       | ۸۸. ۲                     | .91                                     | ٣٢             | 19,50             | مهارة<br>الاستنتاج من<br>الخريطة  |                           |
| أثر كبير       | 11.77                     | .9V                                     | ٣٢             | $Y \cup Y$        | مهار ات فهم<br>الخريطة            |                           |

**جدول )7( : نتائج مربع ايتا وحجم األثر**

**يتضح من الجدول ) 7 ( ما يأتي:**

- بالنسبة لمتطبيق البعدي لممجموعتين : أن قيمة حجم األثر = 4.66 )تجاوزت الواحد الصحيح) مما يدل علي أن مستوي الأثر كبيرة جدا ، وأن هناك أثر كبير ومهم تربويا

لاستخدام نظم المعلومات الجغرافية (GIS) في نتمية مهارات فهم الخريطة ككل وكذلك بالنسبة لمميارات الفرعية عمي حدة.

- بالنسبة للتطبيقين للمجموعة التجريبية : أن قيمة حجم الأثر = ١١.٢٣ (تجاوزت الواحد الصحيح) مما يدل على أن مستوى الأثر كبيرة جدا ، وأن هناك أثر كبير ومهم تربويا الستخدام نظم المعمومات الجغرافية )GIS )في تنمية ميارات فيم الخريطة ككل وكذلك بالنسبة لمميارات الفرعية عمي حدة.

**خامساً : تفسير النتائج:**

**.1 تفسير النتائج المتعمقة بالفرض األول :** 

 اتضح أن متوسطات درجات المجموعة التجريبية أعمى من متوسطات درجات المجموعة الضابطة فى التطبيق البعدى للإختبار مهارة فهم الخريطة ككل وقيمه الفرعية، وبالتالي يتضح زيادة تجانس درجات المجموعة التجريبية عن درجات المجموعة الضابطة نتيجة تعرضيم لممعالجة التجريبية من خلال التدريس باستخدام برنامج (Arc GIS)، وبالتالي تم قبول الفرض،و ترجع الباحثة ذلك إلى أن برنامج )GIS Arc )قد أسيم فى تنمية بعض ميارات فيم الخريطة لدى طالب المجموعة التجريبية .

**.2 تفسير النتائج المتعمقة بالفرض الثانى :** 

اتضح أن متوسطات درجات المجموعة التجريبية أعمى من متوسطات درجات المجموعة الضابطة في التطبيق البعدي لإلختبار ميارات فيم الخريطة ككل, وكذلك االنحرافات المعيارية لدرجات المجموعة التجريبية أقل من مثيلتها للمجموعة الضابطة وذلك بالنسبة للإختبار ككل وكذلك لكل قيمة فرعية مما يعني وجود فروق بين المجموعتين, وبالتالي يتضح زيادة تجانس درجات المجموعة التجريبية عن درجات المجموعة الضابطة نتيجة تعرضيم لممعالجة التجريبية,وبالتالي تم قبول الفرض،و ترجع الباحثة ذلك إلى أن الأثر الناتج عن التدريس ببرنامج (Arc GIS) يفوق الأثر الناتج عن استخدام الطريقة التقميدية في تنمية ميارة فيم الخريطة ويرجع ذلك إلى الطريقة التي احتوى عليها برنامج (Arc GIS)، حيث احتوى البرنامج على العديد من التي المهارات والأنشطة

۱۳۲

التي تتطمب قيام الطالبات بإعمال العقل فييا وعمميم فى جماعة وتقديم قراءة وتحميل و تفسيرىا و استنتاجات حول الخريطة, مما أضاف جو من المتعة أثناء عممية التدريس والتى ال توفرىا الطريقة المعتادة.

 $155$ 

**.3 تفسير النتائج المتعمقة بالفرض الثالث .:**

 اتضح أن متوسطات درجات المجموعة التجريبية أعمى من متوسطات درجات المجموعة الضابطة في التطبيق البعدي لإلختبار ميارات فيم الخريطة ككل وقيمة الفرعية, وبالتالي يتضح زيادة تجانس درجات المجموعة التجريبية عن درجات المجموعة الضابطة نتيجة تعرضيم لممعالجة التجريبية.

**.4 تفسير النتائج الكمية لمدراسة الحالية:**

 يعد برنامج )GIS Arc )من أكثر البرامج التي استخدمت في إنتاج وفيم وتحميل و إخراج الخريطة وقد حرصت الباحثة أن يواكب ىذا االتجاه في التدريس, خاصة أن مادة الجغرافيا كمادة دراسية تتصل بالانسان والمكان والزمان والتغيرات والأحداث والتي تؤثر على واقعنا الحاضر، ,باإلضافة إلى الخصائص اآلخرى التي يوفرىا برنامج )GIS Arc )من التفاعل والتواصل بين الطالب وبعضيم البعض وبين الطالب والمعممين وغيرىا من الخصائص, مما يحقق بيئة تعمم موفرة لمناخ جيد لنتمية مهارة فهم الخريطة وتحقيق الأهداف المرجوة من تدريس مادة الجغرافيا. **سادساً : توصيات البحث:**

في ضؤ ما توصل إليو البحث من نتائج توصي الباحثة بما يمي:

- 0(االىتمام باستخدام برنامج )ArcGIS )في تدريس الجغرافيا عامة وتدريس وفيم الخرائط ً خاصة , لطالب المرحمة الثانوية وأيضا لمطالب المعممين بكميات التربية شعبة جغرافيا حيث أثبتت نتائج البحث فاعليته وأهميته في تعليم وتعلم الجغرافيا.
- 2(االىتمام بتدريب معممي الجغرافيا عمى استخدام برنامج )ArcGIS )من خالل دورات تدريبية ومراكز متخصصة لتعمم كيفية التدريس بالبرنامج .
- ٣)الاهتمام بتطوير مناهج الجغرافيا ،بحيث تتضمن مهارات فهم الخريطة لما تمثله هذه المهارات من أهمية في تحسين مستوى الطلاب التعليمي وتتمية قدراتهم الذهنية والعقلية لمواكبه هذا العصر .

 **د/ إيًبٌ يحًذ عبذانعبل نطفي** 4(االىتمام باألنشطة التربوية التي تعتمد عمى تفعيل تطبيقات برنامج )ArcGIS )في تعميم الطلاب قراءة وتحليل وتفسير والاستنتاج من الخريطة؛ لأن ذلك يؤثر إيجابيًا في اتجاهات الطالب وانطباعاتيم نحو مادة الجغرافيا.

٥)توفير كافة الإمكانات والتجهيزات اللازمة داخل المدارس، والتي تُمكِن المعلمين من تطبيق برنامج )ArcGIS )واالستفادة منو أثناء التدريس.

6( وضع دليل إرشادي لممعمم؛إلرشاده حول كيفيةاستخدام برنامج)ArcGIS)في تعميم وتعمم الجغرافيا.

7(ضرورة اىتمام واضعي المناىج ببناء اختبارات مقننة تقيس ميارات فيم الخريطة .

### **سابعاً :البحوث المقترحة:**

 $156$ 

في ضوء أسئمة البحث والنتائج التي أسفرت عنيا, تقترح الباحثة إجراء المزيد من الدراسات في المجاالت التالية:

- 0(تأثير استخدام برنامج )ArcGIS )لتنمية التحميل المكاني فى تدريس الجغرافيا لدى طالب المرحمة الثانوية.
- 2(فاعمية استخدام برنامج )ArcGIS )في تنمية التفكير البصري المكاني لدى طالب المرحمة الأعدادية.
- 3(أثر استخدام برنامج ) ArcGIS )في تنمية المفاىيم الجغرافية لدى طالب المرحمة األعدادية 4(فاعمية استخدام برنامج ) ArcGIS )في تنمية ميارات استخدام الخريطة والتفكير األبداعي لدى الطلاب المعلمين بكلبة التربية .
- 5(فاعمية استخدام نظم المعمومات الجغرافية لتنمية المفاىيم الجغرافية لدى تالميذ المرحمة الأنتدائية.

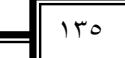

# **المراجع**

# **ً أوال : المراجع العربية -:** أحمد سعيد عبد النبي سويمم )2103 ( . برنامج مقترح لتنمية ميارات إنشاء الخرائط الرقمية والتفكير المكاني لدى الطالب المعمم بكمية التربية مجمة

- الجمعية التربوية للدراسات الاجتماعية –مصر ، العدد 00 ،
	- **•** ص ص  $^{\circ}$
- أحمد صالح ألشمري )2117 ( .نظم المعمومات الجغرافية من البداية . متاح عمى منتدى www.gis.club/vb/forumdisplay.php?f=5lk الجغرافية المعمومات نظم
- ❖ إدريس سلطان صالح (٢٠١٧ ) . برنامج قائم على نظم المعلومات الجغرافية لتتمية مهارات إنتاج خرائط التوزيعات الكمية والانخراط في التعلم لدى طلاب كلية الاداب . مجلة دراسات في المناهج وطرق التدريس ، العدد ٢٢٠ ، ص ص ٩٤ – ١٢٨ .
- إسراء عمي إبارىيم توفيق )2103 ( . فاعمية برنامج قائم عمى نظم المعمومات الجغرافية في تنمية بعض ميارات الخريطة لدى طالب الصف االول من المرحمة الثانوية . مجمة القراءة والمعرفة , العدد 036 , ص ص 20 – 52 .
- إيناس عبد المقصود دياب )2111( . فاعمية استخدام الكمبيوتر في تدرريس الجغرافيا لتنمية ميارات استخدام الخرائط والرسوم البيانية بالمرحمة األعدادية . مجمة كمية التربية بالزقازيق , العدد 36 , ص ص 59 – 90 .
	- جمعة داود )2102(. مدخل إلى الخرائط الرقمية , مكة المكرمة ,السعودية .
		- جمعة داود )2103(. المدخل إلى الخرائط , مكة المكرمة ,السعودية .
	- جمعة داود )2104 ( . مبادئ نظم المعمومات الجغرافية , مكة المكرمة ,السعودية .
- \* جودة أحمد سعادة (٢٠٠١ ) . تدريس مهارات الخرائط ونماذج الكرة الأرضية . الأردن : دار الشر وق .
- حمدي أحمد محمود , خالد مصطفى محمد مالك )2106(. أثر التفاعل بين األسموب المعرفي ونمط التفاعل مع نظم المعمومات الجغرافية في تنمية التفكير المكاني لتالميذ

الصف الأول الأعدادي. مجلة الجمعية التربوية للدراسات الأجتماعية ، ع ٨٢ ، ص ص  $. Y_{29} - Y_{AA}$ 

- \* سلوى عبد الله الجسار (٢٠٠٣ ). مهارات قرءاة الخريطة لدى الطلبة المعلمين (تخصص
- اجتماعيات (في كمية التربية جامعة الكويت دراسة تشخيصية . مجمة البحث في التربية وعمم النفس , ع 3 , يناير ج 06 .
- سيا يحيى أبو حمادة )2103(. أثر توظيف السبورة الذكية في تدريس الجغرافيا عمى تنمية المفاىيم الجغرافية وميارة استخدام الخرائط لدى طالب الصف التاسع في محافظة غزة . رسالة ماجستير ، جامهة الأزهر — غزة ، كلية التربية .
- شيمة عيد صالح البالدي )2118(. فاعمية استراتيجية تكامل المعمومات المجزأة الثانية لسالفين في اكنساب طالبات الصف األول المتوسط ميارات قراءة الخريطة . رسالة ماجستير , جامعة طيبة , كمية التربية .
- صالح الدين عرفة محمود )2115( . تعميم الجغرافيا وتعمميا في عصر المعمومات . القاىرة : دار عالم الكتب .
- طمعت نافذ عبد الحفيظ أبو سالم )2107 (. أثر برنامج مقترح في تدريس الجغرافيا عمى تنمية ميارة قراءة الخريطة والذكاء المكاني لدى طمبة الصف الثامن األساسي. رسالة ماجستير ، الجامعة الأسلامية بغزة ، كلية التربية .
- الطيب محمد أحمد الطيب )2107(. نظم المعمومات الجغرافية من األلف تطبيق عممي عمى برنامج 10.2 GIS Arc , بدون نشر .
- عبيد عياد العنزي )2118(. درجة استخدام معممي الجغرافيا في مدارس المرحمة المتوسطة للتقنيات التعليمية في مدينة الرياض في المملكة العربية السعودية من وجهه نظر المعلمين والمشرفيون التربويون. رسالة ماجستير, كمية العموم التربوية , جامعة مؤتة.
- عمي حسين محمد عطية ),2100 يوليو(.فاعمية استخدام مدخل تدريسي قائم عمى التصور البصري المكاني في تدريس الجغرافيا لتنمية ميارات فيم الخريطة واالتجاه نحو

531

المادة لدى تلاميذ المرحلة الأبتدائية. مجلة الجمعية التربوية للدراسات الأجتماعية ، جامعة عين شمس ، ع(٣٣) ، ص ص ٥٣ - ٩٨ .

 $154$ 

- عودة عبد الجواد أبو سنينة )2102 (. درجة ممارسة معممي ومعممات الدراسات الأجتماعية لمهارات الخرائط للمرحلة الأساسية العليا في مدارس وكالة الغوث الدولية ( الأونروا) في الأردن .مجلة جامعة دمشق ،المجلد ٢٨ ، العدد ٤ ، ص ص -٣٧٥  $.511$
- عيسى موسى الشاعر )2115 ( . النمط المكاني المشترك بين الجغرافيا ونظم المعمومات الجغرافية . الجمعية الجغرافية الكويتية ، العدد ٣٠٤ ، ص ص ٣- ٤٦ .
- غادة عبد المنعم موسى )2111( . بحوث في نظم وخدمات المعمومات . كمية االداب , جامعة األسكندرية .
- كامل دسوقي الحصري )2117 (. أثر تدريس الجغرافيا باستخدام الخرائط االلكترونية عمى التحصيل وتنمية بعض ميارات التفكير الجغرافي لدى طالب الصف الثاني االعدادي . مجلة جامعة طيبة للعلوم التربوية ، العدد ١١ ، ص ص ٣١ – ٤٢ .
- محمد إبراىيم محمد شرف )2100(. التحميل المكاني باستخدام نظم المعمومات الجغرافية. شبين الكوم : دار المعرفة الجامعية .
- محمد رجب عبد الحكيم )2106(. فاعمية برنامج أنشطة إثرائية قائم عمى تطبيقات الخرائط التفاعمية عبر الويب في تنمية التفكير المكاني وفيم الخريطة لدى طالب المرحمة الثانوية . مجلة الجمعية التربوية للدراسات الأجتماعية ، ع ٧٧ ، ص ص ٦٥ – ١١٥.
- محمد عبد الرحيم الرجال )2118(. نظم المعمومات الجغرافية . القاىرة : دار المعرفة للنشر والتوزيع .
- مصطفى السيد غازي )2106(. فعالية توظيف نظم المعمومات الجغرافية )GIS ) لتدريس الجغرافيا في تنمية بعض ميارات العمم لدى طالب الصف األول الثانوي. رسالة ماجستبر ، جامعة طنطا ، كلبة التربية .

 **د/ إيًبٌ يحًذ عبذانعبل نطفي** منى عبد اليادي يوسف أبو سميم )2106(. قياس مستوى ميارات قرءاة الخرائط الجغرافية لدى طلبة الصف العاشر الأساسي في مدارس محافظة رام الله والييرة. رسالة ماجستير ، جامعة بيروت – فلسطين ، كلية الأداب .

- نيمة محمود أبو زىري )2111(. دور استخدام العروض الضوئية في اكتساب ميارات الخريطة لدى طلبة الصف الحادي عشر اداب واتجاهاتهم نحو مبحث الجغرافيا. رسالة ماجستير , الجامعة األسالمية بغزة , كمية التربية .
- ىاني حتمل محمد عبيدات )2101(. معيقات استخدام معممي الجغرافيا ميارة قراءة الخريطة وفهمها ، المجلد (٢٥) ، ع ٥ ، ص ص ٦٥٣ - ١٨٢.
- ىاني حتمل محمد عبيدات )2107 ( . أثر استخدام الخرائط والطمس والصور الجوية والفضائية أثناء تدريس الجغرافيا في تنمية التحصيل والتفكير الفراعي لدى طمبة التعميم الثانوي في المملكة العربية السعودية . مجلة دراسات العلوم التربوية ، المجلد (٤٤) ، ع ( ۳)، ص ص ۲۳۹ – ۲۰۰
	- وسام الدين محمد )2118(. أساسيات نظم المعمومات الجغرافية , بدون نشر .

539

**ً ثانيا :المراجع االجنبية :**

- Baylak,H.M.(2016).Physical geography teaching with 3D Simulation .International. Journal of Contemporaryz Educational, Vol. 3(2) , 65-70.
- Brown,G. &Olsan,I.(2001) . integrated teaching of Geographic information science and physical Geography through digital terrain Analysis. Journal of Geography , Vol.  $100(16)$ , PP  $4 - 13$ .
- $\triangleleft$  Environmental Systems Research Institute. (2005). ArcGIS9 Getting Started With ArcGIS. The United States of America: ESRI
- Environmental Systems Research Institute.(2007). GIS Best Practices ITC Educational .
- $\triangle$  Environmental Systems Research Institute.(2012). What is GIS?. The United States of America: ESRI .
- Fadda, Eyad, H. R. (2012). Use of GIS and Remote Sensing to Identify Flood Vulnerable Areas: a Case Study from Northern Riyadh. The Arab Journal of Geographic Information Systems in Saudia Arabia, VOL 9(5), 65- 95.
- Lee, J.&Bednarz,R.(2009).Effect of GIS learning on spatial thinking . Journal of Geography in Higher Education ,Vol .33 (2),183- 198.
- $\triangleleft$  Rolf, A. (2001). Principles of Geographic Information Systems. VOL 1(1), 35- 47.
- $\triangleleft$  Serement, M.&Chalkley, B. (2015). Student perspectives on the teaching of Geographic Information System (GIS) geography degrees. Journal of Geography in Higher Education ,Vol .39  $(1),18-36.$
- $\div$  Shin, E. (2006) .using Geographic Information System (GIS) to improve fourth Graders Geographic content knowledge and Map Skills. Journal of Geography, Vol.105 (3), PP109 – 120.
- $\cdot$  Suleyman, I. (2013). How do Undergraduate Geography Students Rate Their Map Skills? Theory and Practice. H. U. journal of Education, 28 (1), 177- 188.